Муниципальное автономное общеобразовательное учреждение «Новоатьяловская средняя общеобразовательная школа» ул. Школьная, д. 20, с. Новоатьялово, Ялуторовский р-н, Тюменская обл, 627050 тел./факс 8 (34535) 34-1-60, e-mail: novoat\_school@inbox.ru ОКПО 45782046, ОГРН 1027201465741, ИНН/КПП 7228005312/720701001

#### Рассмотрено

Согласовано:

На заседании педагогического совета

Протокол № 6

от 30.06. 2023 г

В.А. Кривощекова

Руководитель центра «Точка pocra»

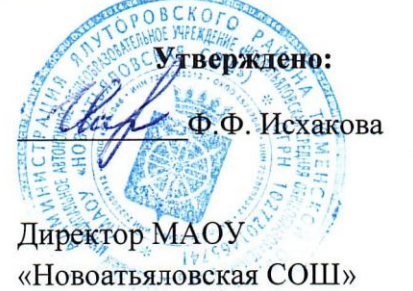

Приказ  $N_{\text{2}}107-000$  or 31.08.2023 r.

# **Дополнительная общеобразовательная программа кружка «Компьютерный дизайн»**

**Техническое направление**

**Возраст обучающихся: 8 - 12 лет**

### **Нормативный срок освоения программы: 1 год**

Составитель: Хайруллина Гузалия Калковна, педагог дополнительного образования

Центра образования цифрового

и гуманитарного профилей «Точка роста»

с. Новоатьялово 2023 год

### **1. ПОЯСНИТЕЛЬНАЯ ЗАПИСКА.**

**Направленность** дополнительной общеобразовательной общеразвивающей программы «Компьютерный дизайн» (далее-Программа): техническая.

По своему функциональному назначению программа является общеразвивающей и дает возможность каждому ребенку получать дополнительное образование исходя из его интересов, склонностей, способностей образовательных потребностей, осуществляемых за пределами федеральных государственных образовательных стандартов и федеральных государственных требований.

Программа разработана на основе действующих нормативно- правовых документов:

• Федеральный Закон от 29.12.2012 № 273-ФЗ «Об образовании в РФ».

• «Концепция развития дополнительного образования детей до 2030 года», утв. Распоряжением правительства РФ от 31.03.2022 № 678-р.

• СП 2.4.3648-20 «Санитарно-эпидемиологические требования к организациям воспитания и обучения, отдыха и оздоровления детей и молодежи», утв. 28.09.2020, №28, (рег. номер 61573 от 18.12.2020).

• Письмо Минобрнауки России от 18.11.2015 №09-3242 «О направлении информации» с Методическими рекомендациями по проектированиюдополнительных общеразвивающих программ (включая разноуровневые).

• Письмо Минобрнауки РФ от 14.12.2015 № 09-3564 «О внеурочной деятельности и реализации дополнительных общеобразовательных программ» (вместе с

«Методическими рекомендациями по организации внеурочной деятельности и реализации дополнительных общеобразовательных программ»).

• Приказ Миннауки РФ от 23.08.2017 №816 «Об утверждении Порядка применения организациями, осуществляющими образовательную деятельность, электронного обучения, дистанционных образовательных технологий при реализации образовательных программ».

2

• Приказ Министерства просвещения Российской Федерации от 09.11.2018 № 196

«Об утверждении порядка организации и осуществления образовательной деятельности по допонительным общеобразовательным программам».

• Письмо Минпросвещения РФ от 19.03.2020 № ГД-39/04 «О направлении методических рекомендаций» (Методические рекомендации по реализации образовательных программ начального общего, основного общего, среднего общего образования, образовательных программ среднего профессионального образования и дополнительных общеобразовательных программ с применением электронного обучения и дистанционных образовательных технологий).

• Постановление Главного государственного санитарного врача РФ от 28 января 2021 г. N 2 «Об утверждении санитарных правил и норм СанПиН 1.2.3685-21

«Гигиенические нормативы и требования к обеспечению безопасности и (или) безвредности для человека факторов среды обитания». VI. Гигиенические нормативы по устройству, содержанию и режиму работы организаций воспитания и обучения, отдыха и оздоровления детей и молодежи.

#### **Актуальность программы**

В связи с бурным развитием информационных технологий появляется потребность повышения информационной культуры человека. В повседневной жизни человек имеет дело с разными видами графической информации: рисунками, схемами, диаграммами, графиками, фотографиями и пр.

Направленность данной образовательной программы – изучение графического дизайна с помощью графического редактора paint 3D.

Компьютерный дизайн – это наиболее распространенные, перспективные и быстро развивающиеся сферы информационных технологий. Компьютерная графика стала одним из самых увлекательных занятий и для школьников. В процессе работы с компьютерной графикой у обучающихся формируются базовые навыки работы в графических редакторах, рациональные приемы получения изображений; одновременно изучаются средства, с помощью которых создаются эти изображения.

Таким образом, дети, занимающиеся компьютерной графикой, активно расширяют свой кругозор, приобретают навыки работы с различного рода изображениями, развивают и тренируют восприятие, формируют исследовательские умения и умения принимать оптимальные решения.

**Адресат программы:** программа предназначена для обучающихся 7-15 лет.

**Объем программы:** 72 часа.

**Срок реализации:** 1 год.

**Форма обучения:** очная.

Особенности организации образовательного процесса:

Занятия проходят в различных формах: групповой, парной, индивидуальной. Количество обучающихся в группе – 15-30 человек.

Прием обучающихся в группы свободный, без предъявления требований к уровню стартовых знаний, умений и навыков.

**Режим занятий:** 1 раз в неделю по 2 часа.

#### **2. ЦЕЛИ И ЗАДАЧИ ПРОГРАММЫ**

**Цель:** зажечь в детях творческую искорку, научить владеть компьютером как средством решения практических задач, связанных с графикой и мультимедиа, подготовить учеников к активной полноценной жизни и работе в условиях технологически развитого общества.

#### **Задачи:**

*Образовательные:*

✓ Знакомство детей с основными видами компьютерной графики.

✓ Приобретение навыков создавать и обрабатывать рисунки с использованием графических редакторов.

✓ Включение учащихся в практическую деятельность

✓ Развитие мотивации к сбору информации

*Воспитательные:*

✓ Формирование потребности в саморазвитии

✓ Формирование активной жизненной позиции

✓ Развитие культуры общения,

✓ Развитие мотивации личности к познанию

*Развивающие:*

✓ Развитие деловых качеств, таких как самостоятельность, ответственность, активность, аккуратность.

✓ Развитие чувства прекрасного.

✓ Развитие творческой деятельности, и возможности использовать знания, полученные при работе с техникой в новых видах деятельности.

✓ Развитие у учащихся навыков критического мышления.

✓ Раскрытие креативных способностей, подготовка к художественноэстетическому восприятию окружающего мира.

✓ Привитие интереса к полиграфическому искусству, дизайну, оформлению.

✓ Развитие эмоциональной сферы, чувства души.

### **3. ПЛАНИРУЕМЫЕ РЕЗУЛЬТАТЫ**

Планируемые результаты освоения обучающимися общеразвивающей программы в области графического дизайна является приобретение обучающимися следующих знаний, умений и навыков:

- знания элементов пользовательского интерфейса: назначение инструментов, панелей и палитр, правила выбора инструмента или команды меню программ графических редакторов;

- знания особенностей создания коллажа;

- знания особенностей работы с текстовыми слоями и использования текстовых надписей в графическом документе;

- знания шрифта;
- умения работы в графической программе Paint 3D;
- умения создания рисунка на бумаге и в графической программе;
- умения работы с графическим планшетом;
- навыки 3D моделирование;
- навыки конструирования из геометрических фигур;
- навыки ретуширования фото;

# **Личностные результаты:**

- формирование устойчивой мотивации к занятиям творческими видами деятельности;
- формирования умения анализировать свои художественно-творческие возможности;
- формирование умения способности обучающегося к саморазвитию и творческому росту;
- формирование умения применять приобретенные навыки в повседневной жизни.

# **Метапредметные результаты:**

# **Познавательные**

- развитие мотивации к художественно-творческим видам деятельности, самостоятельности, активности;
- формирование навыка учебной и познавательной деятельности;
- овладение способностями принимать и сохранять цели и задачи учебной деятельности;
- освоение способов решения проблем творческого и поискового характера в процессе восприятия, исполнения, оценки художественных композиций;
- определение наиболее эффективных способов достижения результата в исполнительской и творческой деятельности;

# **Коммуникативные**

• формирование культуры общения, активной жизненной позиции;

• формирование умения воспринимать себя как часть творческого коллектива; • продуктивное сотрудничество (общение, взаимодействие).

# **Регулятивные**

- формирование умения планировать свою деятельность и оценивать свои возможности;
- навыки решения нестандартных творческих задач в поставленных условиях. позитивная самооценка своих художественно-творческих возможностей.

К концу обучения учащиеся должны:

*Знать*:

- ✓ Интерфейс PAINT, GIMP, Miсrosoft Office, MS PowerPoint.
- ✓ Настройки эффектов анимации.
- ✓ Правила вставки рисунка, диаграммы, графика, звука.

*Уметь:* создавать изображения в графических редакторах и мультимедиа, презентацию.

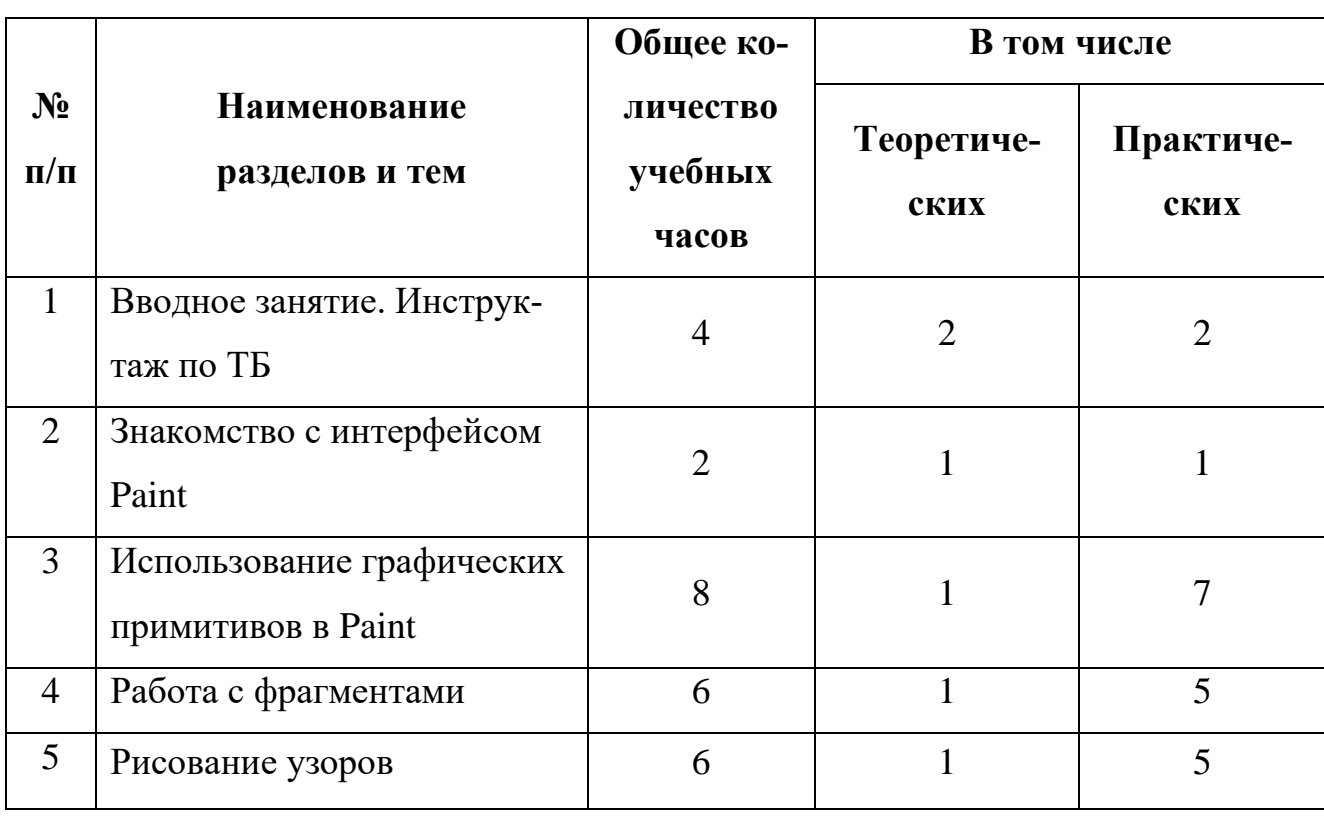

# **4. УЧЕБНО-ТЕМАТИЧСКИЙ ПЛАН**

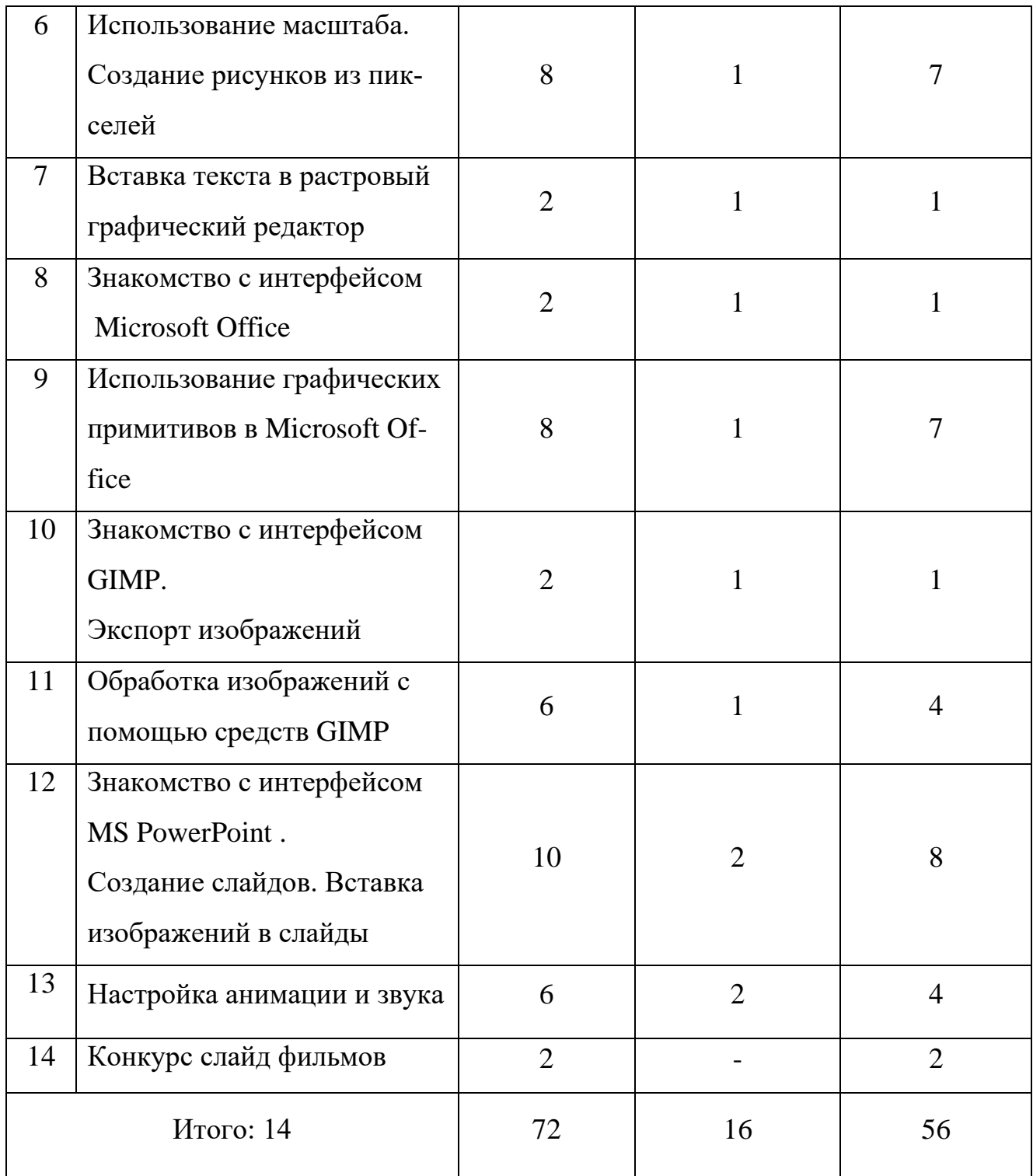

# **5. СОДЕРЖАНИЕ УЧЕБНОГО ПЛАНА**

# **Вводное занятие**.

*Теоретическая часть*. Инструктаж по ТБ.

Возможность создания компьютерных рисунков. Необходимость умения в современном мире создавать презентацию.

Знакомство с основными устройствами компьютера, объектами рабочего стола. Самопрезентация, как один из этапов множества конкурсов.

*Практическая часть.* Просмотр рисунков победителей районного конкурса «Лучший компьютерный рисунок». Лучшие самопрезентации учащихся.

### **Знакомство с интерфейсом Paint.**

*Теоретическая часть.* Запуск программы. Ознакомление с инструментами программы и Палитрой.

*Практическая часть.* Фронтальная практическая работа: знакомство с окном программы Paint. Использование Палитры.

### **Использование графических примитивов в Paint.**

*Теоретическая часть.* Настройка инструментов.

*Практическая часть.* Применение графических примитивов на практике**.**

### **Работа с фрагментами.**

*Теоретическая часть.* Выделение фрагмента прямоугольной формы, выделение фрагмента произвольной формы.

*Практическая часть.* Применение изученного материала на практике**.**

### **Рисование узоров.**

*Практическая часть.* Научить использовать фрагменты для рисования узоров и витражей.

### **Использование масштаба. Создание рисунков из пикселей.**

*Теоретическая часть.* Использование масштаба для создания рисунков

*Практическая часть.* Научить создавать рисунки с использованием масштаба.

### **Вставка текста в растровый графический редактор.**

*Теоретическая часть.* Объяснение возможности вставки текста в рисунок.

*Практическая часть .*Научить вставлять текст в рисунки

**Знакомство с интерфейсом Microsoft Office.**

*Теоретическая часть.* Запуск программы. Знакомство с интерфейсом.

*Практическая часть.*Применение изученного материала на практике**.**

### **Использование графических примитивов в Microsoft Office**

*Теоретическая часть.* Настройка инструментов

*Практическая часть.* Применение графических примитивов на практике**.**

# **Знакомство с интерфейсом GIMP.**

### **Экспорт изображений.**

*Теоретическая часть.* Запуск программы. Знакомство с интерфейсом. Настройка инструментов.

*Практическая часть.* Применение изученного материала на практике**.**

# **Обработка изображений с помощью средств GIMP**

*Теоретическая часть.* Объяснение материала по обработке изображений с помощью средств программы.

*Практическая часть.* Применение изученного материала на практике**.**

# **Знакомство с интерфейсом MS PowerPoint . Создание слайдов. Вставка изображений в слайды.**

*Теоретическая часть.* Запуск программы.Ознакомление с правилами заполнения слайдов.

*Практическая часть.* Фронтальная практическая работа: знакомство с окном программы MSPowerPoint.

Использование изученных правил на практике.

# **Настройка анимации и звука.**

*Теоретическая часть.* Вставка рисунка, диаграммы, графика, звука, гиперссылок при создании презентации. Демонстрация презентации.

*Практическая часть.* Применение изученного материала на практике**.**

# **Конкурс слайд фильмов.**

*Практическая часть.* Создание жюри из родителей учащихся.

Просмотр всех созданных слайд фильмов. Выбор лучшего.

### **6. ФОРМЫ КОНТРОЛЯ**

- ✓ *текущий* (наблюдение и изучение способностей ребят в процессе обучения, в ходе выполнения практических заданий);
- ✓ *периодический* контроль (проводится по итогам выполнения практических заданий);
- ✓ *итоговый* (выставка творческих работ).

### **7. ОЦЕНОЧНЫЕ МАТЕРИАЛЫ**

Критерии оценки уровня теоретической подготовки обучающихся: соответствие уровня теоретических знаний основным разделам тематического плана программы, а также владение специальной терминологией, включающей в себя широту кругозора и свободу восприятия теоретической информации.

Критерии оценки уровня практической подготовки обучающихся: соответствие уровня развития практических умений и навыков, предусмотренных программой:

*1. Учебно-интеллектуальных умения*: оценивается развитость практических навыков подбора специальной литературы, пользования компьютерными источниками, планирования и проведения самостоятельного учебного исследования.

*2. Учебно-коммуникативных умения*: оценивается уровень культуры общения, умение слушать педагога и соучеников, слышать и вычленять основную информацию, осмысленно к ней относиться. Демонстрация навыков уверенного выступления перед аудиторией, а также ведения корректной дискуссии, анализа аргументации оппонента.

*3. Учебно-организационных умения и навыки*: оценивается культура соблюдения техники безопасности, аккуратность и ответственность при выполнении работы.

Возможные уровни освоения ребенком образовательных результатов по программе: -низкий (Н),средний (С), высокий (В).

*Критерии определения уровня результатов образовательной деятельности*:

**Высокий - 8-10 баллов:** обучающийся показал полное знание учебного материала (более 70%

задания выполнено верно), успешно выполняет предусмотренные в программе задания, демонстрирующие сформированность умений, систематически обращается к выполнению заданий для самых любознательных.

 **Средний- 5-7 баллов**: обучающийся показал знание основного учебного материала в минимально необходимом объеме (от 50% до 70%задания выполнено верно), справляется с выполнением заданий, предусмотренных программой, но допускает погрешности при выполнении диагностических заданий, не носящие принципиального характера, обладает необходимыми знаниями для последующего устранения указанных погрешностей под руководством педагога.

**Низкий- 1- 4 балла:** обучающийся обнаружил серьёзные пробелы в знаниях основного учебного материала, допускает принципиальные ошибки в выполнении предусмотренных программой заданий (менее 50% задания выполнено верно). Такой оценки заслуживают результаты, носящие несистематизированный, отрывочный, поверхностный характер. Результаты контроля фиксируются в протоколе.

ПРОТОКОЛ ИТОГОВОЙ АТТЕСТАЦИИ ОБУЧАЮЩИХСЯ

Ф.И.О. педагога

Датапроведения\_\_\_\_\_\_\_\_\_\_\_\_\_\_\_\_\_\_\_\_\_\_\_\_\_\_\_\_\_\_\_\_\_\_\_\_\_\_\_\_\_\_\_\_\_\_

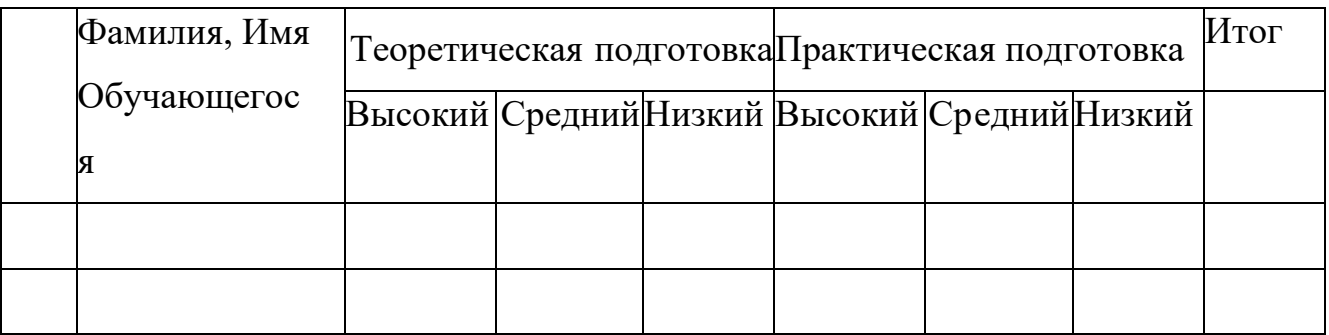

#### **8. Осуществление контроля при использовании дистанционных технологий**

Беседа с обучающимися и родителями, анализ фото и видео с выполненным заданием, самоконтроль, онлайн консультирование, рецензирование работы обучающегося, взаимопомощь обучающихся в форуме, текстовая и аудио рецензия.

Самодиагностика, тестирование с автоматической проверкой, с проверкой педагогом, задания с ответом в виде файла, проектная деятельность, соревнование, творческая работа. Контроль выполненных заданий осуществляется посредством фотовидео отчетов, голосовых сообщений, размещаемых детьми и родителями в мессенджерах Viber и других приложениях.

### **9. Рабочая программа воспитания**

**Цель воспитательной работы** – создание условий для развития личности учащихся в коллективе.

- Создание условий для формирования социально-активной, творческой, нравственно и физически здоровой личности, способной на сознательный выбор жизненной позиции, а также духовному и физическому самосовершенствованию, саморазвитию в социуме.

#### **Задачи:**

- способствовать выявлению и раскрытию талантов у детей;
- воспитывать культуру поведения и общения;
- организовывать деятельность детей, учитывая их возрастные особенности так, чтобы они активно усваивали знания и активно овладевали новыми навыками и умениями;
- создавать условия для самоутверждения личности ребенка и его самостоятельности;
- содействовать развитию коллективизма и созданию благоприятной обстановки в коллективе;
- совместно с детьми и родителями организовывать досуг детей, учитывая их интересы и индивидуальные возможности каждого.
- Для реализации поставленных задач используются:

- открытые занятия для родителей, как основная форма обучающей работы;

- участие в конкурсах, фестивалях, концертах;

### **Результат воспитания:**

1. Приобщение обучающихся к российским традиционным духовным ценностям, правилам инормам поведения в обществе;

2. Формирование у обучающихся основ российской гражданской идентичности;

- 3. Готовность обучающихся к саморазвитию;
- 4. Ценностные установки и социально-значимые качества личности;

5. Активное участие коллектива и его отдельных представителей в социально- значимойдеятельности и др.

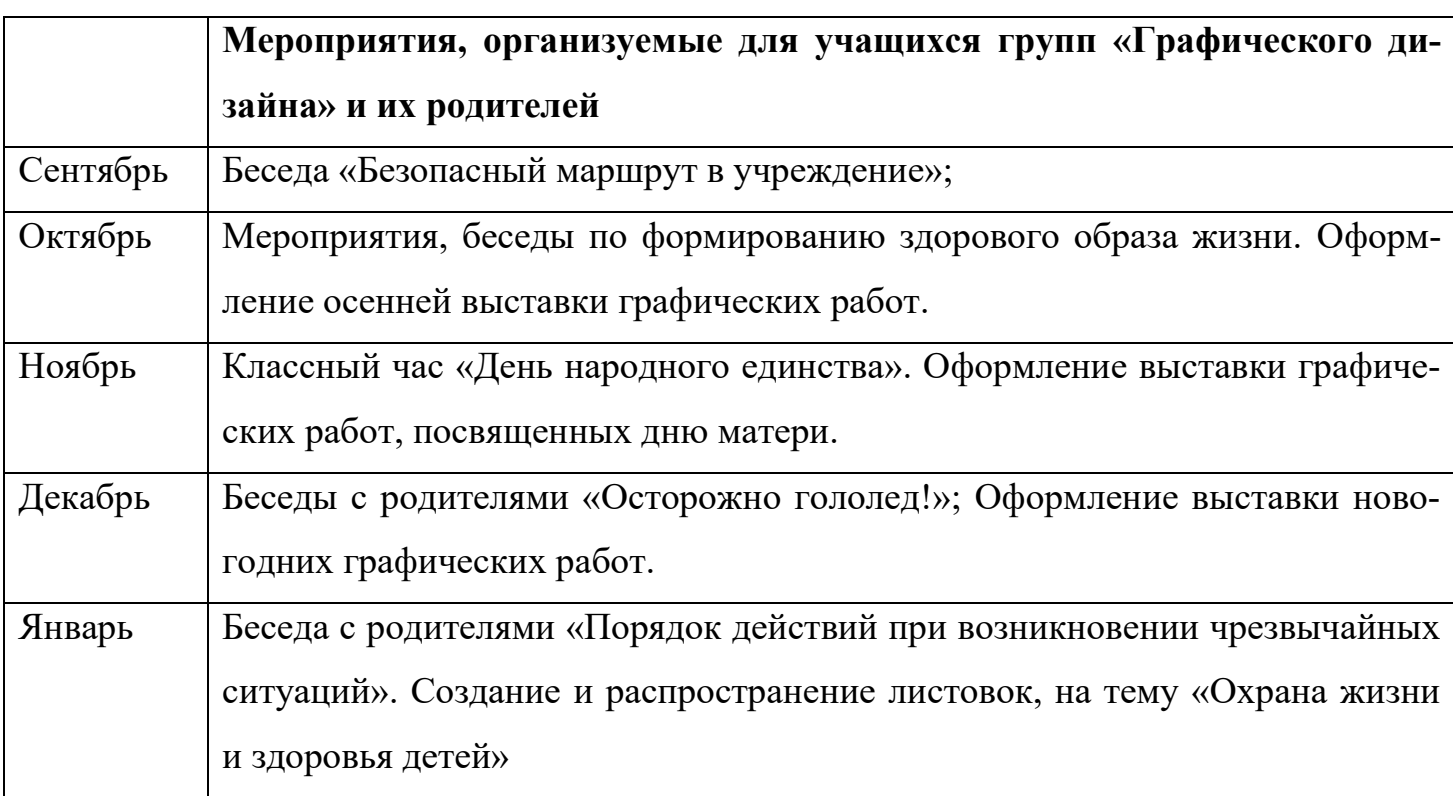

# **10.Календарный план воспитательной работы**

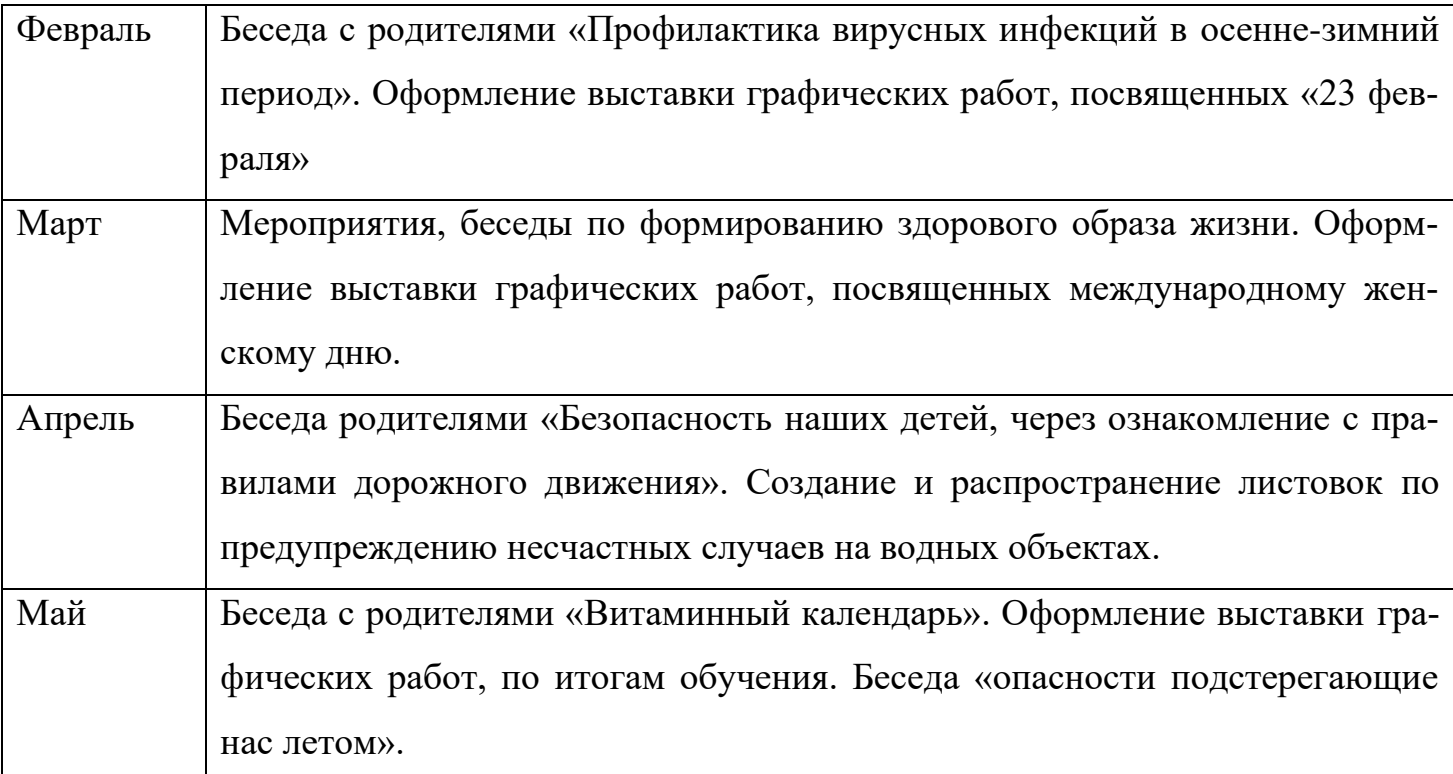

### **Условия реализации программы.**

*Для успешной реализации программы необходимо соблюдать ряд условий:*

1) Наличие компьютеров для возможности индивидуальной работы каждого ученика.

2) Программа PAINT, GIMP, Miсrosoft Office, PowerPoint

3) Возможность выхода в Интернет.

4) На рабочем столе учителя должны быть методические пособия, дидактические материалы.

*Программа построена на принципах:*

Доступности – при изложении материала учитываются возрастные особенности детей. Материал располагается от простого к сложному. При необходимости допускается повторение части материала через некоторое время.

Наглядности – человек получает через органы зрения почти в 5 раз больше информации, чем через слух, поэтому на занятиях используются как наглядные материалы, так и обучающие программы.

Сознательности и активности – для активизации деятельности детей используются такие формы обучения, как занятия-игры, конкурсы, совместные обсуждения поставленных вопросов и дни свободного творчества.

Кабинет Точки Роста, в котором проводятся занятия кружка, соответствует требованиям материального и программного обеспечения. Кабинет оборудован согласно правилам пожарной безопасности.

**Формы организации занятий:** практическое занятие, занятие-соревнование (викторина, турнир, конкурс), игровое занятие, мастер-классы, видеоконференции, видеозанятия.

#### **11.Материально-техническое обеспечение образовательного процесса**

Материально-технические ресурсы (помещения для проведения мероприятий, ноутбук,микрофон, экран, проектор).

Для реализации программы необходимо:

1. Учебный кабинет, удовлетворяющий санитарно – гигиеническим требованиям, для занятий группы 20 человек (парты, стулья, доска).

2. Оборудование, необходимое для реализации программы:

3. Компьютер и ноутбуки, укомплектованные выделенным каналом выхода в Интернет);

4. Мультимедийная проекционная установка;

5. Сканер;

6. Принтер черно-белый, цветной;

7. Канцелярские принадлежности: ручки, карандаши, маркеры, корректоры; блокноты, тетради; бумага разных видов и формата (А 3, А 4); клей, степлеры, ножницы; файлы, папки.

8. **Кадровое обеспечение**: реализовывать программу может педагог, имеющий педагогическое и техническое образование, обладающий достаточными теоретическими знаниями и практическими умениями.

#### **12.Список литературы**

1. Аракелова А.О. О реализации дополнительных предпрофессиональных общеобразовательных программ в области искусств: сборник материалов для детских школ искусств. Часть 1. – М., 2012.

2. Артеменкова Т.А. Азбука менеджмента. Учебно-практическое пособие для системы переподготовки и повышения квалификации работников сферы культуры. – М., 2004. –206 с.

3. Артеменкова Т.А. Актуальные управленческие технологии в образовательном учреждении сферы культуры. –М.: ООО «РЕАЛ ГРУП», 2002. –124 с.

4. Боровиков Л.И. Научный руководитель в инновационном учреждении дополнительного образования детей: Методическое пособие к спецкурсу для слушателей институтов повышения квалификации работников образования. – Новосибирск: Издательство НИПКиПРО, 2004. – 80 с.

5. Галкина Т.И., Сухенко Н.В. Организация и содержание методической работы в современной школе: книга современного завуча. – Изд. 3-е. –Ростов на/Д: Феникс, 2008. –383 с.

6. Детская школа искусств: Инновационные образовательные проекты /сост. И.М. Багаева, И.Е. Домогацкая –М., 2005 –109 с.

7. Дейч Б.А. Педагогические технологии в дополнительном образовании детей: учебное пособие.

–Новосибирск: Изд. НГПУ, 2006 –132 с.

8. Диагностика творческого развития личности: Методическое пособие для слушателей курсов повышения квалификации работников образования /Авт.-сост. И.В. Хромова, М.С. Коган. –Новосибирск, 2006. – 32 с.

9. Доронина И.В. Управление персоналом: стимулирование и развитие: Учебное пособие. –Новосибирск: СибАГС, 2004. –204 с.

10. Коджаспирова Г.М. Педагогика в схемах, таблицах и опорных конспектах.

Высшее образование. – М.: Айрис-пресс, 2007. –256 с.

11. Концепция общенациональной системы выявления и развития молодых талантов (утверждена президентом РФ 3 апреля 2012 г.): электронный ресурс. 14. Креативный ребенок: Диагностика и развитие творческих способностей /Серия «Мир вашего ребенка». –Ростов н/Д: Феникс, 2004. – 416 с.

15. Кузнецова Н.А., Яковлев Д.Е. Управление методической работой в учреждениях дополнительного образования детей: Пособие для

руководителей и педагогов /под общей редакцией Н.К. Беспятовой. – М.: Айриспресс, 2004. –96 с.

16. Кульневич С.В., Иваненко Е.С. Дополнительное образование детей. Методическая служба. Ростов н/Д: Из-во «Учитель», 2005.

17. Педагогические технологии. Учебное пособие /авт.-сост. Т.П. Сальникова. – М.: ТЦ Сфера, 2008. –128 с. – (Учебное пособие).

18. Психология детства. Учебник. Под редакцией А.А. Реана. –СПб.: «праймЕВРОЗНАК», 2003. –368 с. –(Серия «Мэтры психологии»).

19. Седова Н.Е. Основы практической педагогики: Учебное пособие. – М.: ТЦ Сфера, 2008. –192 с.

Селевко Г.К. Педагогические технологии на основе активизации, интенсификации и эффективного управления УВП. – М.: НИИ школьных технологий, 2005. –288 с. (Серия «Энциклопедия образовательных технологий).

20. **Залогова Л.А**. Компьютерная графика. Элективный курс. — М: Бином, 2006

21. Голубева О.Л. Основы композиции. Издательский дом искусств. М., 2004 2.Козлов В.Н. Основы художественного оформления текстильных изделий. М.: «Легкая и п

22. Шицгал А.Г. Русский типографский шрифт (вопросы теории и практики применения).

23. Анфилохиева Е. Изобразительное искусство : Полная энциклопедия. – М.: Эксмо,2013.

#### **13. Приложения**

# **Требования техники безопасности в процессе реализации программы Инструкция по технике безопасности**

#### **для обучающихся МАОУ «Новоатьяловская СОШ»**

Общие правила поведения для обучающихся устанавливают нормы поведения в здании и на территории учреждения.

Обучающиеся должны бережно относиться к имуществу, уважать честь и достоинство других обучающихся и работников школы и выполнять правила внутреннего распорядка:

соблюдать расписание занятий, не опаздывать и не пропускать занятия безуважительной причины.

В случае пропуска предупредить педагога;

приходить в опрятной одежде, предназначенной для занятий, иметь сменную обувь;

соблюдать чистоту в кабинете и на территории вокруг него;

беречь здание учреждения, оборудование и имущество;

экономно расходовать электроэнергию и воду в школе;

 $\Box$  соблюдать порядок и чистоту в туалете и других помещениях учреждения;

принимать участие в коллективных творческих делах школы;

уделять должное внимание своему здоровью и здоровью окружающих.

Всемобучающимся, находящимся в школе **ЗАПРЕЩАЕТСЯ:**

использовать в речи нецензурную брань;

наносить моральный и физический вред другим обучающимся;

 $\Box$  играть в азартные игры (карты, лото и т.д.);

приходить в школу в нетрезвом состоянии, а также в состоянии наркотического или токсического опьянения. Курить, приносить и распивать спиртные напитки (в том числе пиво), употреблять наркотические вещества

входить в учреждение с большими сумками (предметами), с велосипедами, колясками, санками и т.п., а также в одежде, которая может испачкать одежду других посетителей, мебель и оборудование школы;

приносить в школу огнестрельное оружие, колющие, режущие и легко бьющиеся предметы, отравляющие, токсичные, ядовитые вещества и жидкости, бытовые газовые баллоны;

пользоваться открытым огнём, пиротехническими устройствами (фейерверками, бенгальским огнём, петардами и т.п.);

самовольно проникать в служебные и производственные помещения учреждения;

наносить ущерб помещениям и оборудованию;

наносить любые надписи в зале, фойе, туалетах и других помещениях;

выносить имущество, оборудование и другие материальные ценности из помещений учреждения.

### **Требования безопасности перед началом и во время занятия**

Находиться в помещении только в присутствии педагога;  $\Box$ 

 $\Box$ соблюдать порядок и дисциплину во время занятий;

 $\Box$ не включать самостоятельно приборы и иные технические средства обучения;

 $\Box$ при работе с острыми, режущими инструментами надо соблюдать инструкции по технике безопасности;

размещать приборы, материалы, оборудование на своем рабочем месте таким образом, чтобы исключить их падение или опрокидывание;

 $\Box$ при обнаружении каких-либо неисправностей в состоянии используемой техники, прекратить работу и поставить в известность педагога.

#### **Правила поведения во время перерыва между занятиями:**

обучающиеся обязаны использовать время перерыва для отдыха.

во время перерывов (перемен) обучающимся запрещается шуметь, мешать отдыхать другим, бегать в местах, не приспособленных для игр;

толкать друг друга, бросаться предметами и применять физическую силу для решения любого рода проблем;

употреблять непристойные выражения и жесты в адрес любых лиц, запугивать,заниматься вымогательством.

производить любые действия, влекущие опасные последствия для окружающих.

во время перемен обучающимся не разрешается выходить из учреждения без разрешения педагога.

Требования безопасности в аварийных ситуациях

при возникновении аварийных ситуаций (пожар и т.д.), покинуть кабинет по указанию педагога в организованном порядке, без паники.

в случае травматизма обратиться к педагогу за помощью.

при плохом самочувствии или внезапном заболевании сообщить педагогу или другому работнику учреждения.

#### **Правила поведения обучающихся в случае возникновения пожара**

При возникновении пожара (вид открытого пламени, запах гари, задымление) немедленно сообщить педагогу.

При опасности пожара находиться возле педагога. Строго выполнять его распоряжения.

Не поддаваться панике. Действовать согласно указаниям работников учебного заведения.

По команде педагога эвакуироваться из здания в соответствии с определенным порядком. При этом не бежать, не мешать своим товарищам.

21

При выходе из здания находиться в месте, указанном педагогом.

Обучающиеся должны знать план и способы эвакуации (выхода из здания) на случай возникновения пожара, места расположения первичных средств пожаротушения и правила пользования ими.

Нельзя гасить загоревшиеся электроприборы водой.

Неукоснительно соблюдайте порядок включения электроприборов в сеть: шнур сначала подключайте к прибору, а затем к сети.

Отключение прибора производится в обратной последовательности. Невставляйте вилку в штепсельную розетку мокрыми руками.

Перед включением проверьте исправность розетки сети, вилку и сетевой шнур на отсутствие нарушения изоляции.

Прежде чем включить аппарат внимательно ознакомьтесь с руководством по эксплуатации, и помните о мерах предосторожности:

Не загораживайте вентиляционныеотверстия, они необходимы для предотвращения перегрева;

Во избежание несчастных случаев не включайте аппарат при снятом корпусе.

При прекращении подачи тока во время работы с электрооборудованием или вперерыве работы, отсоедините его от электросети.

Запрещается разбирать и производить самостоятельно ремонт самого оборудования, проводов, розеток и выключателей.

 $\Box$  Не подходите к оголенному проводу и не дотрагивайтесь до него (может ударить током)

Нельзя гасить загоревшиеся электроприборы водой. В случае возгорания электроприборов немедленно сообщите педагогу и покиньте помещение.

#### **Действия при обнаружении предмета, похожего на взрывное устройство:**

1. Признаки, которые могут указать на наличие взрывного устройства:

22

- наличие на обнаруженном предмете проводов, веревок, изоленты;
- подозрительные звуки, щелчки, тиканье часов, издаваемые предметом;
- от предмета исходит характерный запах миндаля или другой необычный запах.
- 2. Причины, служащие поводом для опасения:
- нахождение подозрительных лиц до обнаружения этого предмета.
- 3. Действия:
- не трогать, не поднимать, не передвигать обнаруженный предмет!

• не пытаться самостоятельно разминировать взрывные устройства или переносить ихв другое место!

• воздержаться от использования средств радиосвязи, в том числе мобильныхтелефонов вблизи данного предмета;

• немедленно сообщить об обнаруженном подозрительном предмете администрации учреждения;

• зафиксировать время и